# Politechnika Krakowska im. Tadeusza Kościuszki

# KARTA PRZEDMIOTU

obowiązuje studentów rozpoczynających studia w roku akademickim 2022/2023

Wydział Inżynierii Środowiska i Energetyki

Kierunek studiów: Inżynieria i gospodarka wodna Profil: Ogólnoakademicki Profil: Ogólnoakademicki

Forma sudiów: stacjonarne **Kod kierunku:** 10

Stopień studiów: I

Specjalności: bez specjalności

### 1 Informacje o przedmiocie

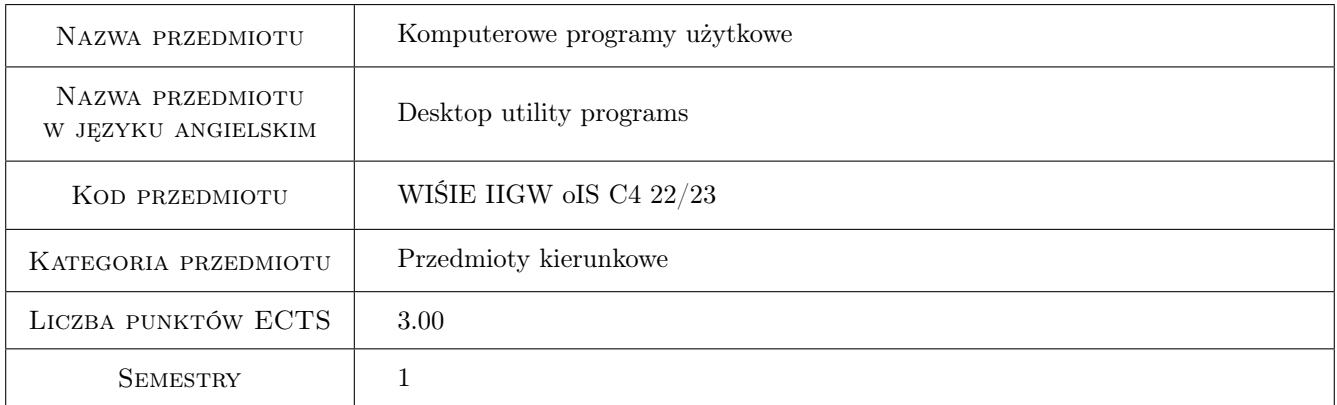

## 2 Rodzaj zajęć, liczba godzin w planie studiów

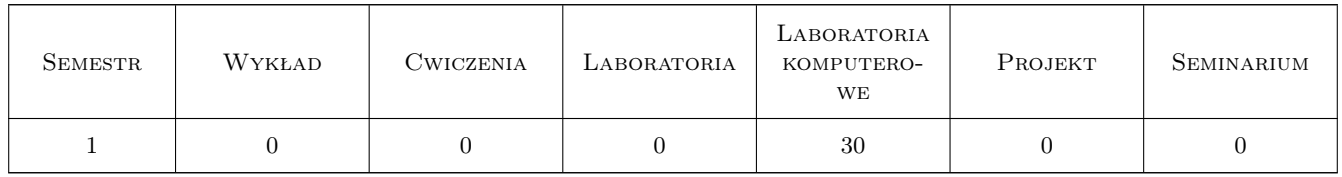

### 3 Cele przedmiotu

- Cel 1 Przygotowanie studentów do funkcjonowania w nowoczesnym społeczeństwie informacyjnym poprzez wykształcenie praktycznej umiejętności posługiwania się sprzętem komputerowym wraz z oprogramowaniem użytkowym do rozwiązywania problemów inżynierskich oraz usprawnienia nauki i pracy.
- Cel 2 Wypracowanie umiejętności samodzielnego i/lub zespołowego rozwiązywania zagadnień inżynierskich przy użyciu oprogramowania komputerowego, z zachowaniem zasad etyki.

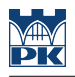

## 4 Wymagania wstępne w zakresie wiedzy, umiejętności i innych **KOMPETENCJI**

- 1 Umiejętność obsługi komputera typu desktop lub laptop.
- 2 Podstawowa znajomość edytora tekstu (np MS Word lub równoważnego).

#### 5 Efekty kształcenia

- EK1 Wiedza Student zna podstawowe możliwości i typy komputerów osobistych oraz ich systemów operacyjnych.
- EK2 Umiejętności Student potrafi używać typowych programów użytkowych takich jak: edytor tekstu; kreator prezentacji multimedialnych; - edytor plików graficznych; do przygotowywania materiałów związanych z tokiem studiów i praktyką inżynierską
- EK3 Umiejętności Student zna podstawy działania baz danych (ze szczególnym uwzględnieniem baz bibliograficznych) i umie działać na takich bazach
- EK4 Wiedza Student zna podstawowe typy plików danych używanych na komputerach; rozumie ich przeznaczenie, możliwości i ograniczenia.
- EK5 Kompetencje społeczne Student potrafi samodzielnie pracować i/lub współpracować w zespole nad wyznaczonym zadaniem.
- EK6 Kompetencje społeczne Student ma świadomość konieczności podnoszenia kompetencji zawodowych oraz postępowania zgodnie z zasadami etyki.

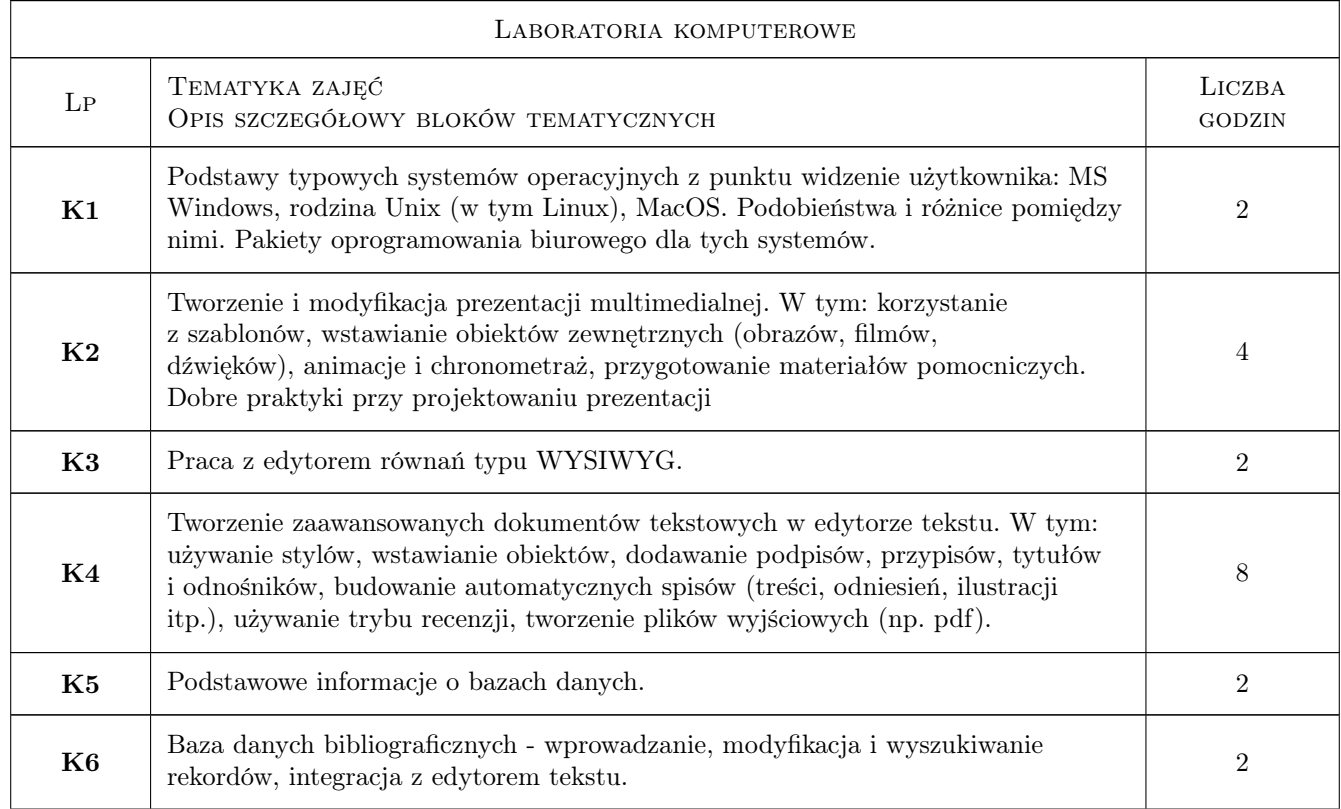

### 6 Treści programowe

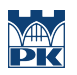

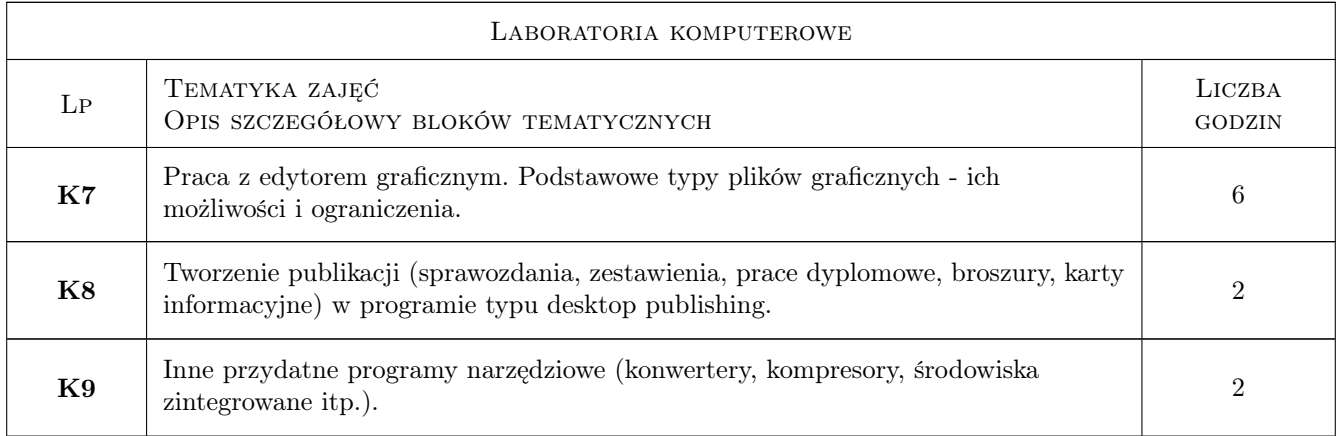

## 7 Narzędzia dydaktyczne

- N1 Ćwiczenia w laboratorium komputerowym
- N2 Przygotowanie materiałów w ramach zadań domowych
- N3 Konsultacje

## 8 Obciążenie pracą studenta

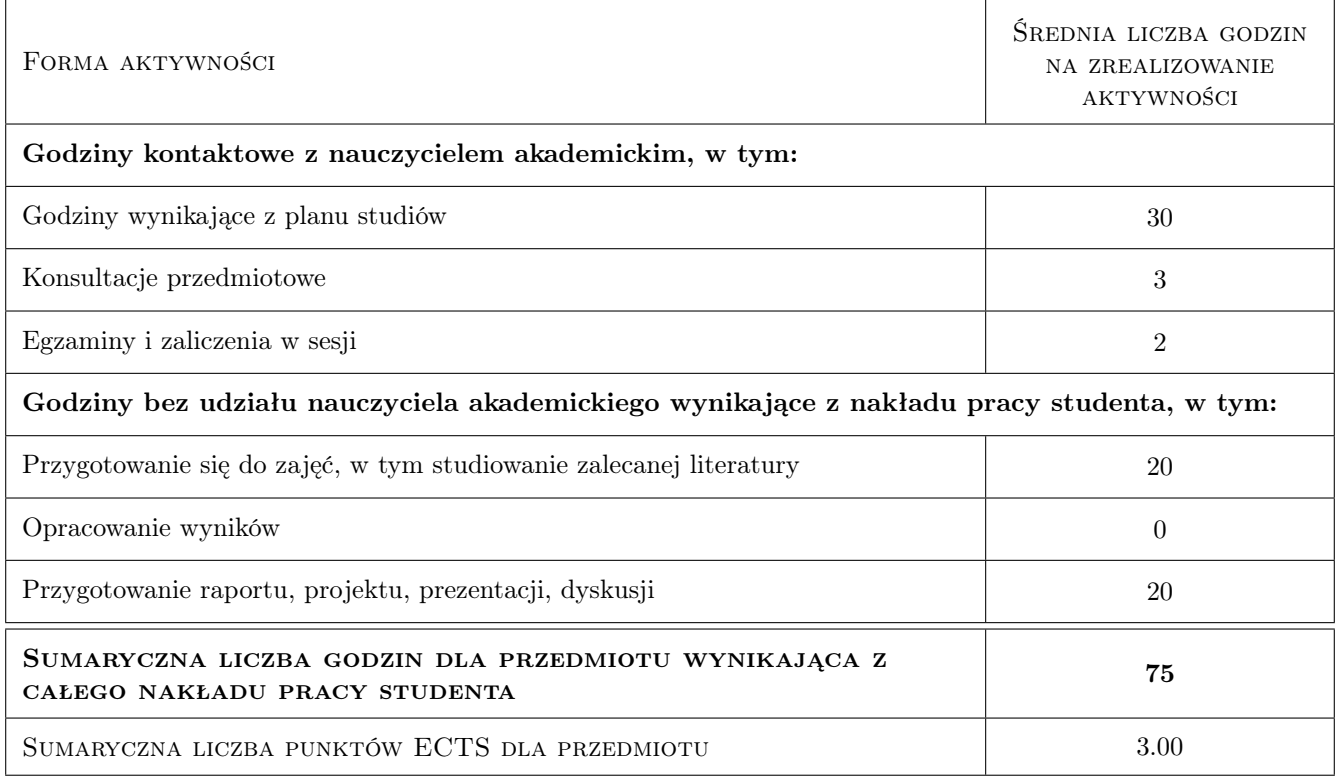

## 9 Sposoby oceny

#### Ocena formująca

F1 Odpowiedź ustna

- F2 Ćwiczenie praktyczne
- F3 Projekt indywidualny
- F4 Kolokwium
- F5 Test

#### Ocena podsumowująca

P1 Średnia ważona ocen formujących

#### Kryteria oceny

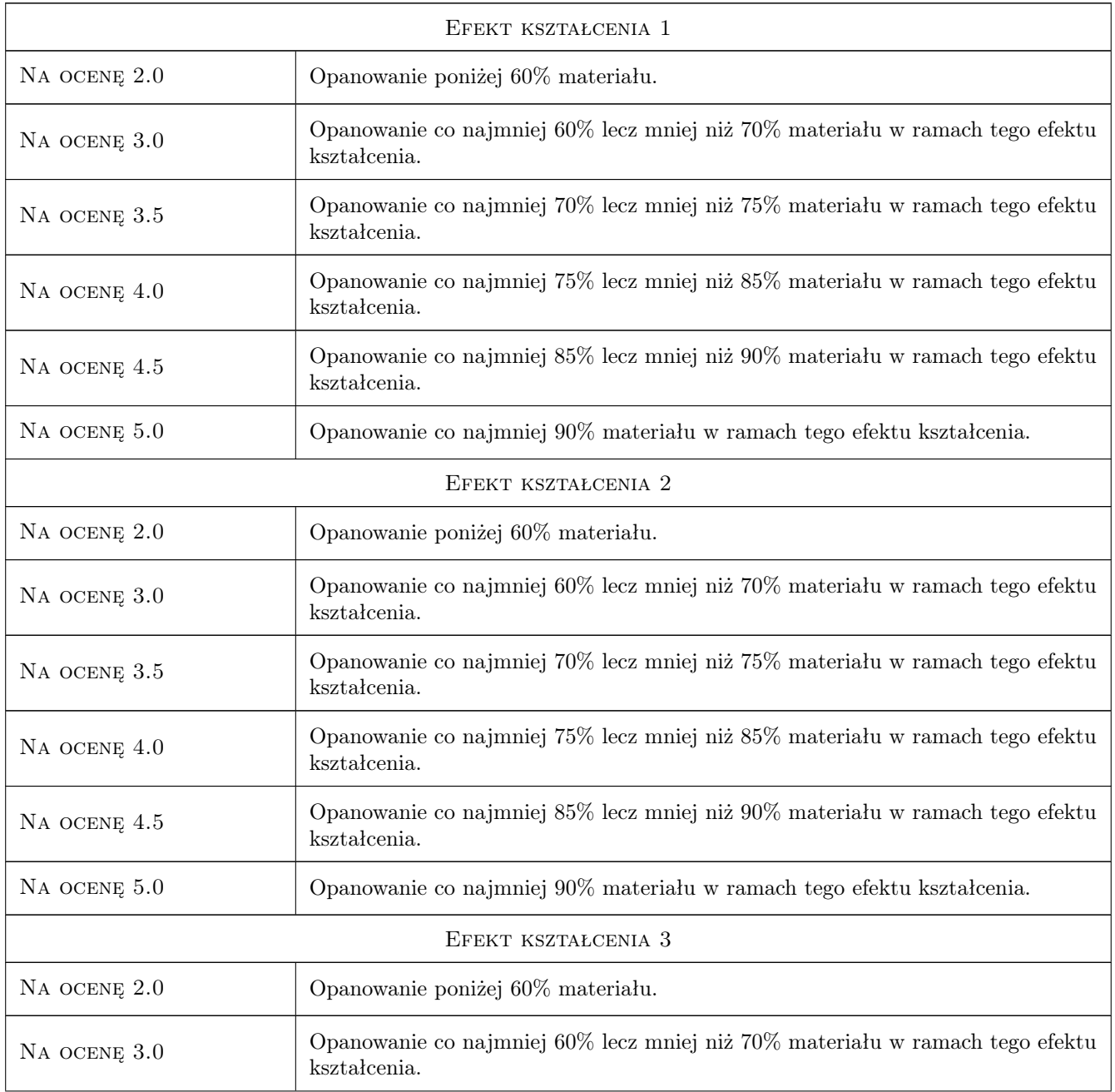

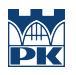

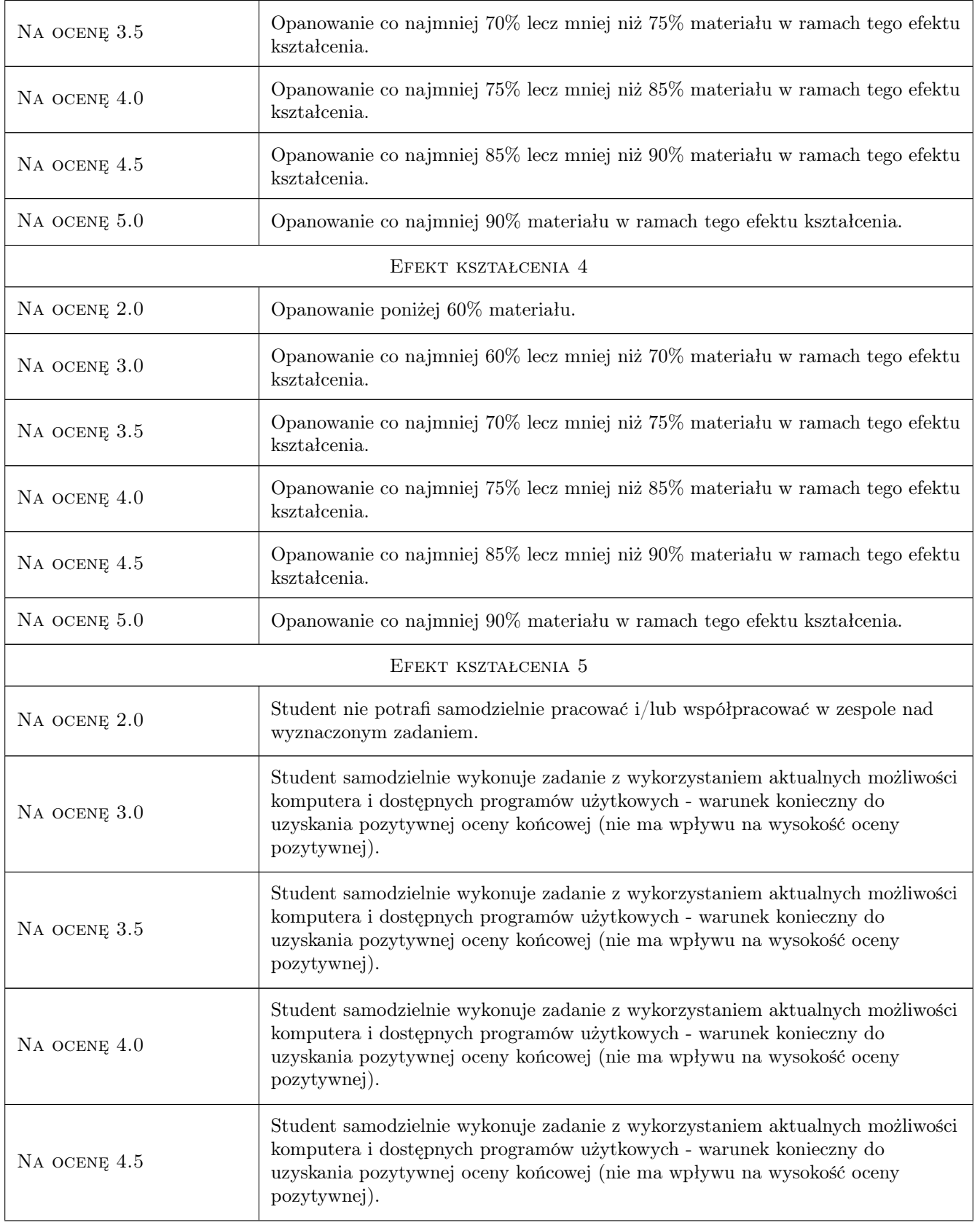

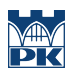

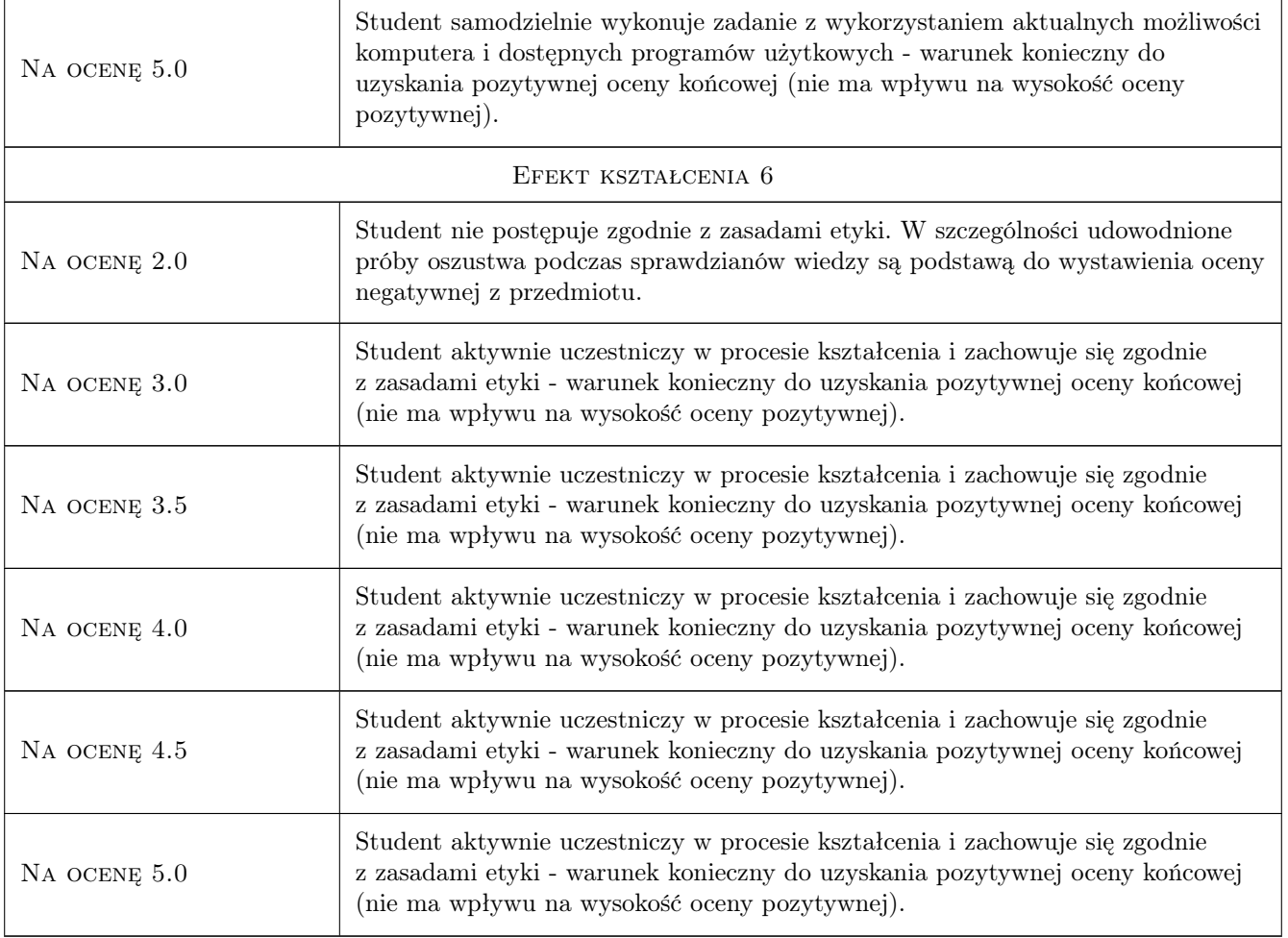

## 10 Macierz realizacji przedmiotu

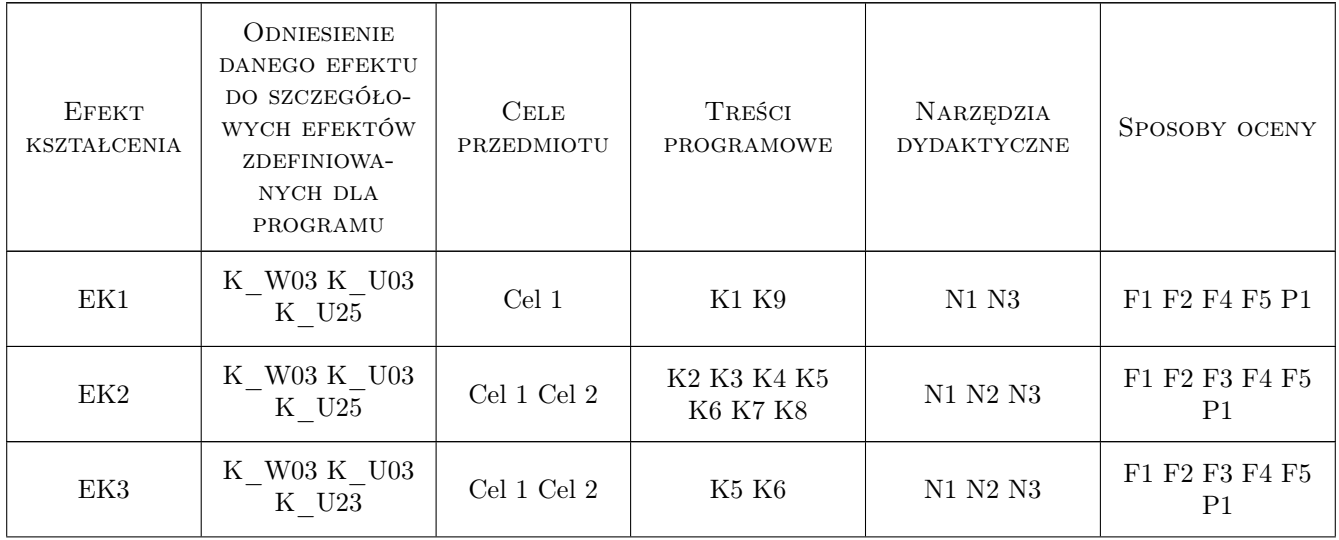

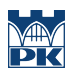

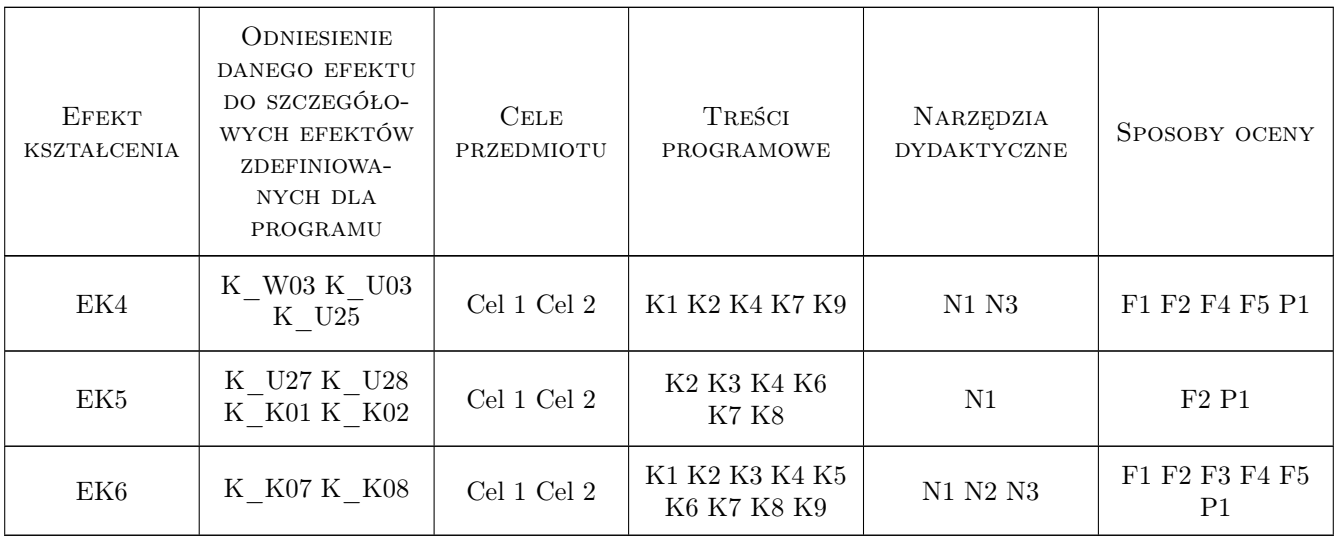

### 11 Wykaz literatury

#### 12 Informacje o nauczycielach akademickich

#### Osoba odpowiedzialna za kartę

dr hab. Paweł Hachaj (kontakt: pahachaj@ghnet.pl)

#### Osoby prowadzące przedmiot

1 dr hab Paweł Hachaj (kontakt: pawel.hachaj@pk.edu.pl)

#### 13 Zatwierdzenie karty przedmiotu do realizacji

(miejscowość, data) (odpowiedzialny za przedmiot) (dziekan)

. . . . . . . . . . . . . . . . . . . . . . . . . . . . . . . . . . . . . . . . . . . . . . . .

PRZYJMUJĘ DO REALIZACJI (data i podpisy osób prowadzących przedmiot)